# Grande Prairie Regional College School of Business Department: Business Administration and Commerce

## **COURSE OUTLINE – ONLINE BA 1150- 5(3-2-0)UT – Introduction to Computers in Business**

**Instructor** Trevor Thomas **Phone** 539-2824 (office)

**Office** C309 **E-mail** [tthomas@gprc.ab.ca](mailto:dfrattini@gprc.ab.ca)

*Prerequisite:*

**Office Hours**

*None*

*Required Text/Resource Materials:*

Grauer, Microsoft Office 2007: Prenctice-Hall, 2007.

Tuesday and Thursday 10:00 – 11:30 am or by appointment

### **THE TEXT WILL BE USED EXTENSIVELY.**

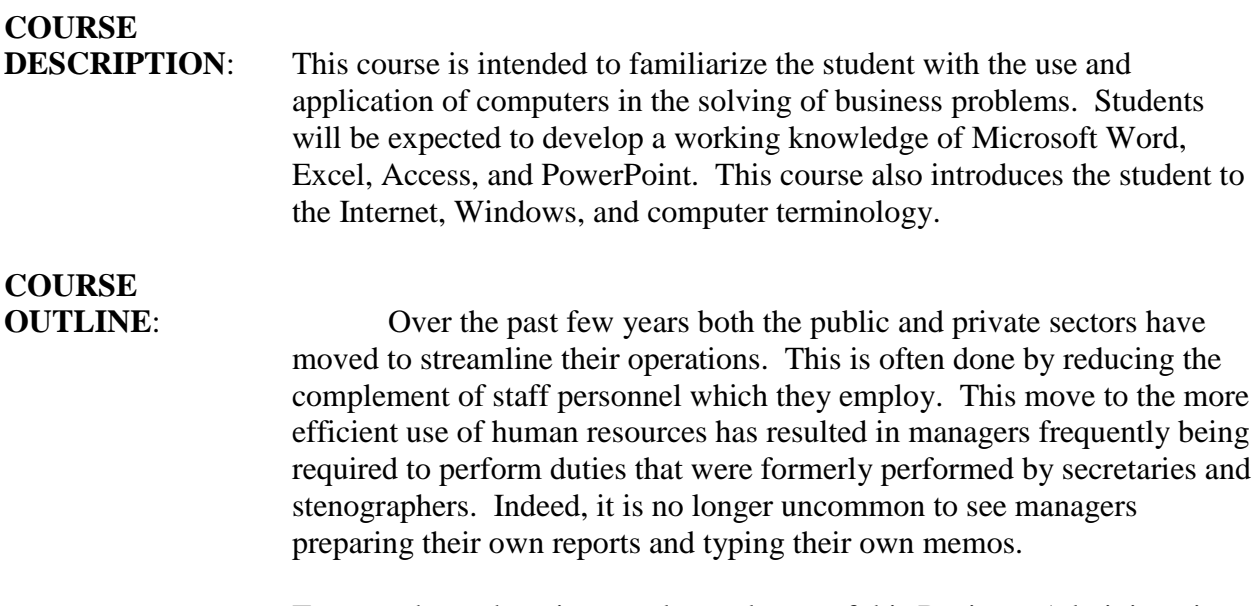

To meet these changing trends, graduates of this Business Administration program are expected to be fully conversant with word processing,

spreadsheets, databases, and presentation software along with other microcomputer software products.

Students are encouraged to use the computer where applicable, when completing assignments in all courses.

#### **SCHEDULE**:

#### *Week 1 Computer Concepts and Office Fundamentals*

- Opening and saving a file, selecting text to edit, inserting and changing text
- Moving and copying text, finding and replacing text
- Understanding computer terminology and knowing the specifications when buying a computer

#### *Week 2 – Week 4 Microsoft Word Introduction and Intermediate levels*

- Setting margins and specifying page orientation, inserting page breaks, adding page numbers, inserting headers and footers, creating sections, inserting cover pages, using find and replace, checking spelling and grammar, print options, customizing Word
- Applying font attributes, highlighting text, controlling word wrapping, copying formats using format painter, tabs and borders, columns, creating table of contents
- Inserting and formatting tables, sorting and applying formulas to table data, inserting clip art and images to documents, inserting word art and symbols
- Inserting comments in a document, tracking changes in a document, viewing documents side by side, mail merges

#### *Week 5 – Week 8 Microsoft Excel Introduction and Intermediate levels*

- Describing and using symbols and order of precedence, displaying cell formulas, inserting and deleting rows and columns, using cell ranges, move, copy paste and auto fill cells, formatting and managing worksheets, page options for printing
- Creating and copying formulas, using relative and absolute cell addresses, using auto sum, inserting basic statistical functions, using date functions, using the IF function, using the VLOOKUP function, using the PMT function, using the FV function
- Choosing a chart type, creating a chart, modifying a chart, enhancing a chart with graphic shapes, embedding charts, printing charts
- Freezing rows and columns, hiding and unhiding rows columns and worksheets, protecting a cell and worksheet, sorting and filtering data

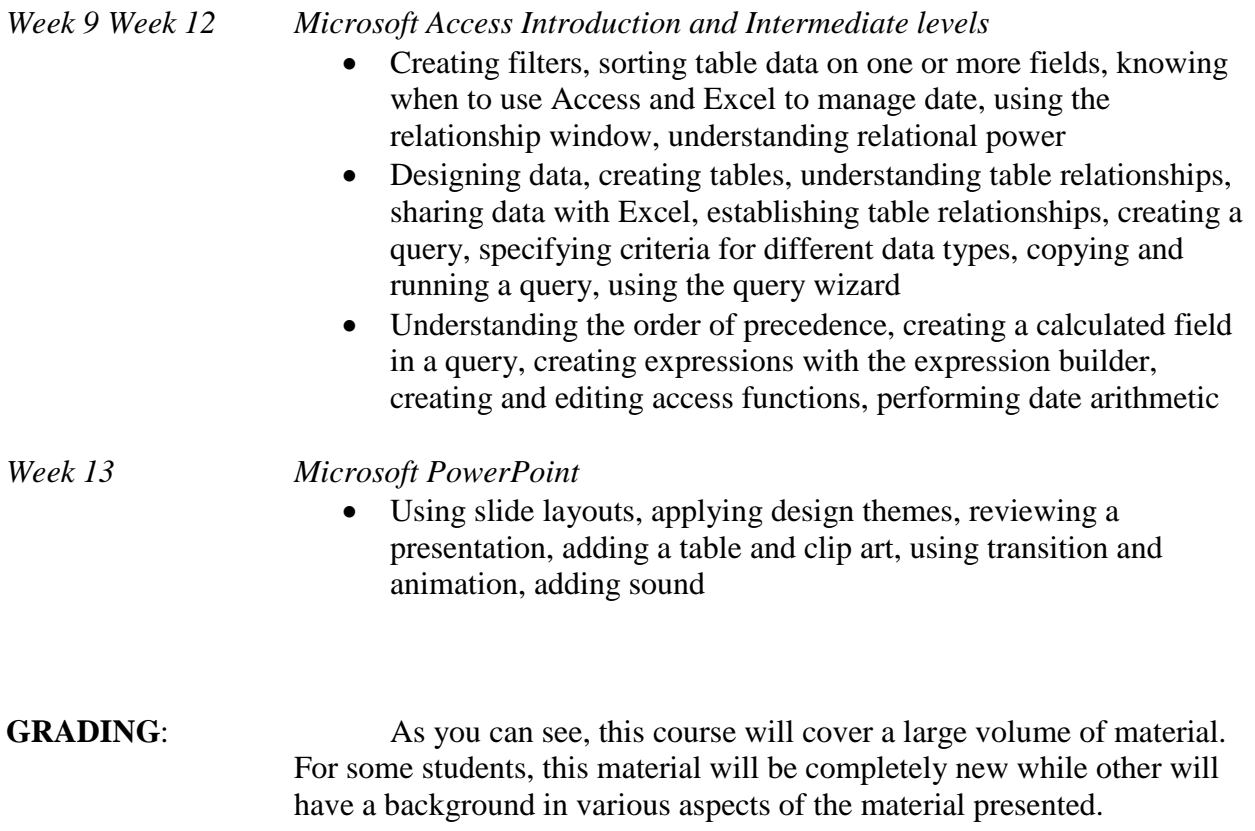

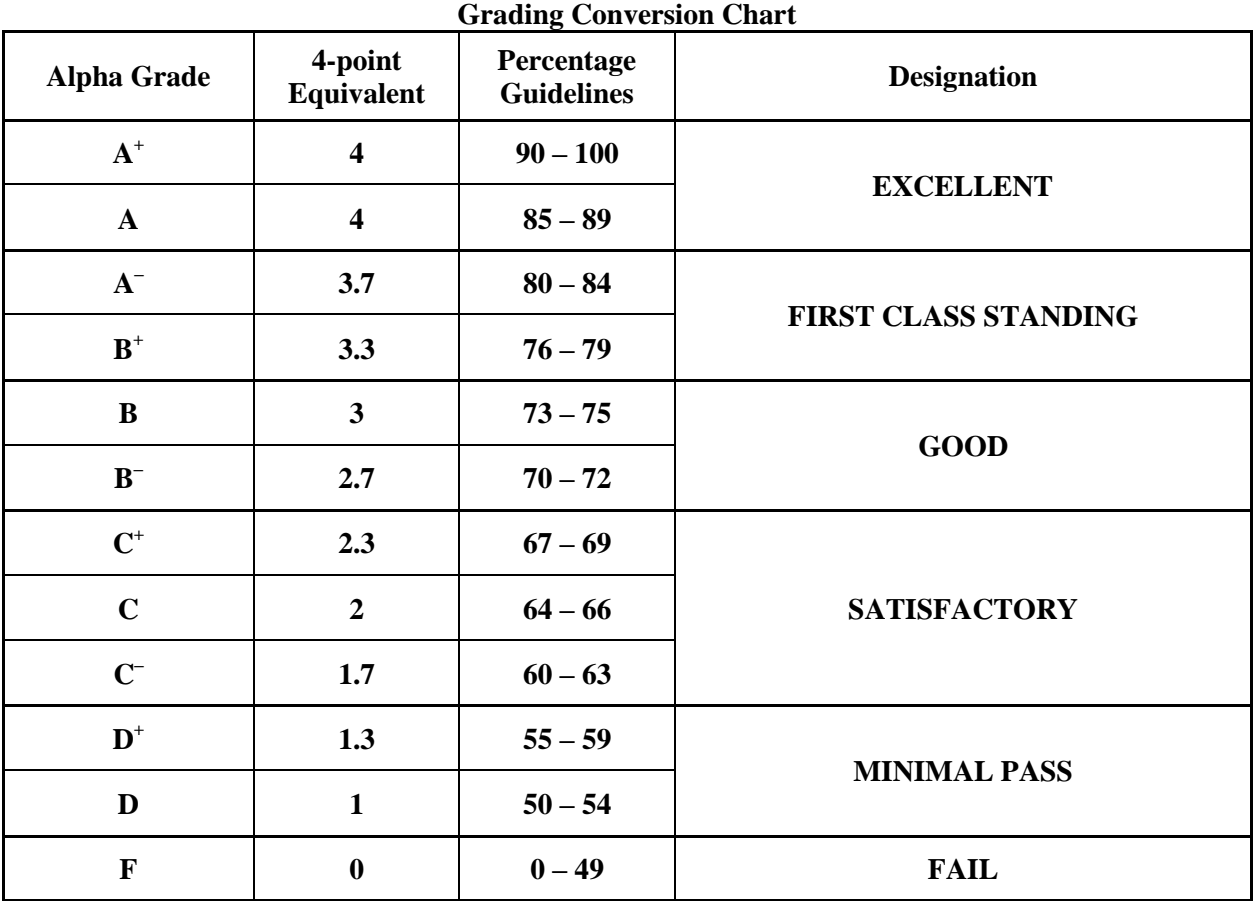

# **Business Administration and Commerce Department**

**PLAGIARISM:** The penalty for plagiarism is SEVERE. It can consist of EXPULSION from the program and institution or receiving A grade of ZERO on a course. DON'T do it!!

Course credits will be determined on the following basis:

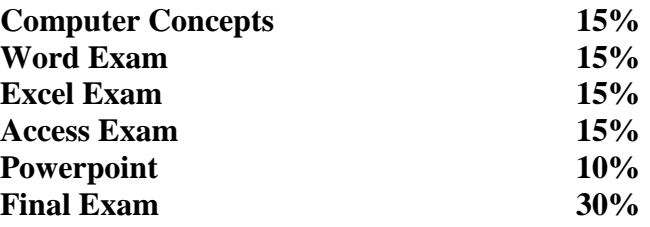